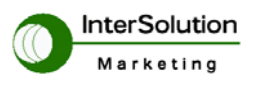

# Unix/Linux 用リモート TTY デーモン

## アプリケーションガイド

Version 1.0

2003.10.24

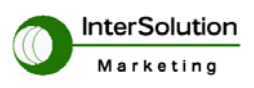

## 目次

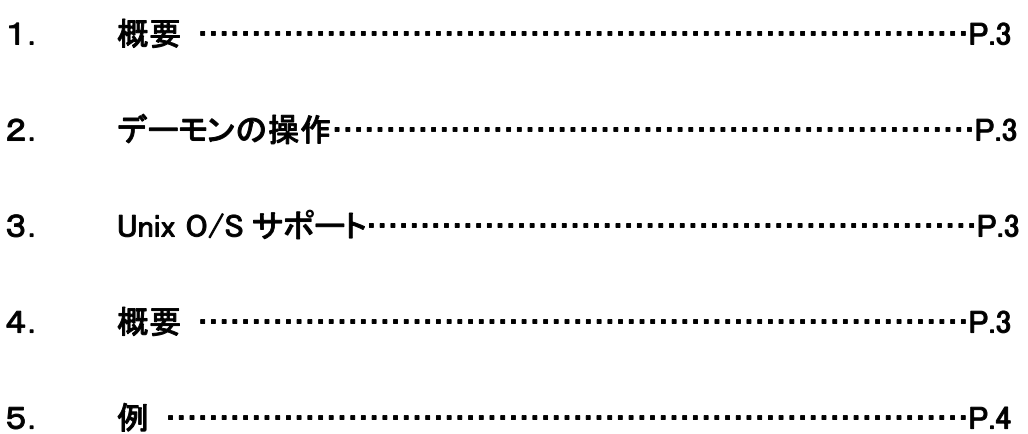

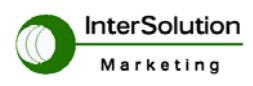

## 1. 概要

このユーザーガイドはttydリモートモデムデーモンについての記述です。ttydデーモンは、telnet と 完全互換性を持ち、デバイスが Telnet を使用する限り、プログラムがあたかもローカルデバイスで あるかのように、ネットワークモデムおよび端末サーバーなどの、リモートデバイスに接続すること を可能にします。ttydデーモンは raw TCP プロトコルをサポートし、プログラムが raw TCP プロトコ ルでどんなリモートデバイスにも接続することができます。

## 2. デーモンの操作

Master Pseudo tty(擬似 tty)デバイスを開いた後、デーモンは対応しているスレーブデバイスを開 くための様々なプロセスを待機します。一度スレーブデバイスが開かれると、Telnet、および raw TCP プロトコルでリモートサーバーへの接続が確立されます。リモート・エンドは端末サーバーまた はネットワークモデムのような telnet か raw TCP プロトコルをサポートしているサーバーとなりま す。

## 3. Unix O/S サポート

現在サポートしているシステムタイプは、AIX, FreeBSD, OSF, SCO5,および Sun/OS です。

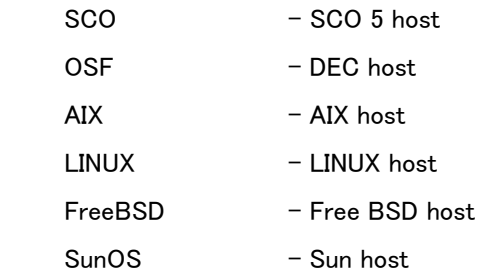

## 4. 概要

#### ttyd –d pty-device [option] host port

オプション:

-b baud-rate:

デバイスの初期ボーレート値を設定します。

-d pty-device:

 マスターPseudo tty(擬似端末)デバイスを開き、接続を待機します。このオプションは必須で す。

- p port-settings:

ポート設定により指定したポートに設定します。

ポート設定が存在しているなら、そのポートはそれらに設定されます。

そうでなければ、現行の設定が使用されます。設定は以下のリストの中のひとつ、またはそ

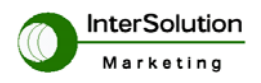

れ以上の文字の連鎖ストリング(間にスペースが入らない)により構成されています。

- 8 8 ビット文字
- 7 7 ビット文字
- 6 6 ビット文字
- 5 5 ビット文字
- **N パリティ無し**
- E 偶数パリティ
- O 奇数パリティ
- C0 ハードウェアフロー制御なし
- C1 ハードウェアフロー制御
- S0 ソフトウェアフロー制御なし
- S1 ソフトウェアフロー制御
- -n: 取り外し(detach)不可、バックグラウンドプロセスとして実行しないでください

参照として、Linux には、マスターPseudo tty(擬似端末)デバイスは /dev/pty[a-ep-z][0-9a-f]であ り、スレーブデバイスは/dev/tty[a-ep-z][0-9a-f]です。他の Unix システムは別の名称体系(スキー ム)を使用する場合があります。

## 5. 例

 ホストの IP アドレスが 192.168.100.3 であり、ポート番号が 7001 番であると仮定します。そしてこれか ら 0-th Pseudo tty(擬似端末)デバイスを Linux ホストのローカルシリアルデバイスとします。 次のコマンドをシェル内で実行したとします。

#### # ttyd –d /dev/ptyp0 –b 9600 –p 8NC0 192.168.100.3 7001

すると、デーモンは対応するスレーブデバイス(/dev/ttyp0)を開くための他のプロセスを待機します。 一度スレーブデバイスが開かれると、telnet または raw TCP プロトコルを使用してリモートサーバー への接続が確立されます。 複数の接続をおこなうためのバッチプロセス用のいくつかのスクリプト を生成することができます。

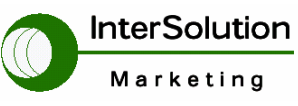

株式会社インターソリューション マーケティング 〒150-0013 東京都渋谷区恵比寿 1-24-14 EXOS 恵比寿ビル 5F Tel. 03-5795-2685 Fax. 03-5795-2686 URL : http://www.InterSolutionMarketing.com E-mail : support@InterSolutionMarketing.com

©2005 インターソリューションマーケティング 無断転載記載を禁じます。Xxii

- ・ 本製品の開発、製造はセナ・テクノロジー社です。
- ・ 仕様は断りなく変更されることがあります。
- ・ 製品名、会社名は、各社の商標あるいは登録商標です。